## **Media Diary - Friday 3 June**

## **AM**

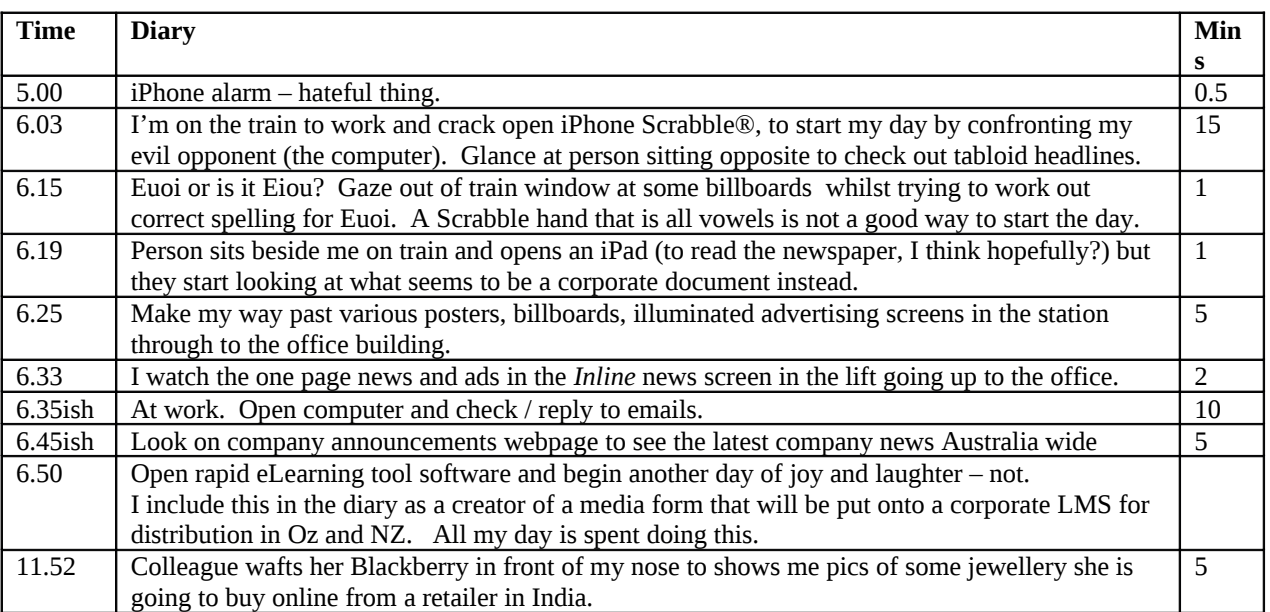

## **PM**

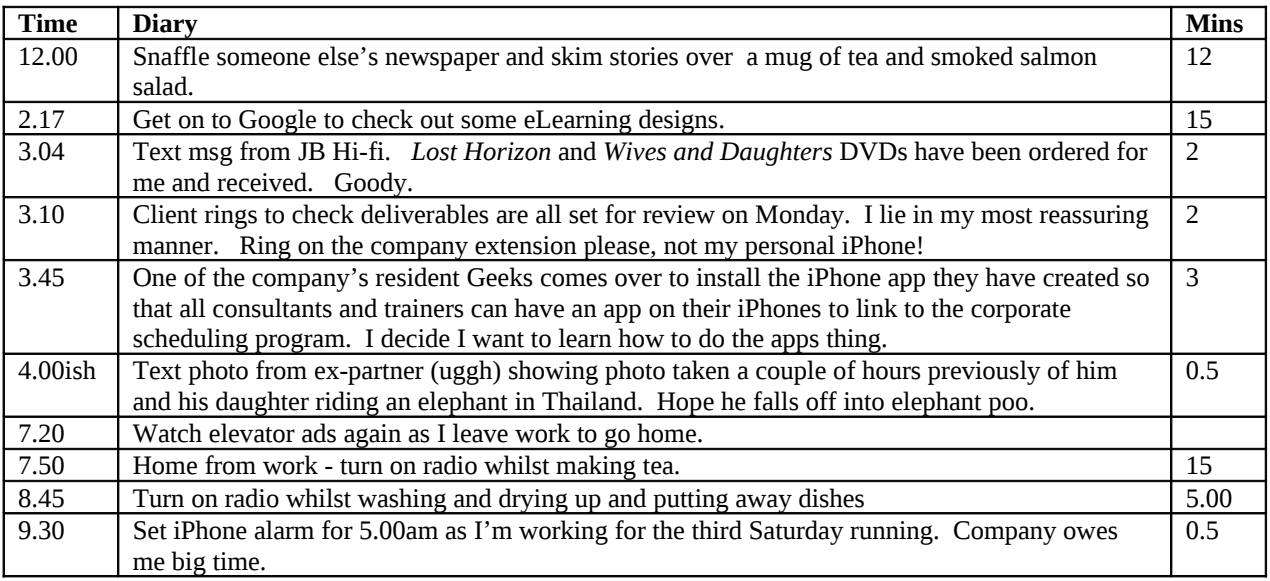

Excluding the software I use at work, most of my 'media' time was spent interacting with my iPhone or listening to the radio – which in itself is interesting as I don't think of myself as listening to the radio very much at all, that night was more of an exception than typical.

The other interesting thing that came out of this exercise was thinking of the Inline news /ads that they show in the lifts as 'media'. I've never really thought of it as anything in particular before – it's just there ... part of the lift. A not so hidden persuader that I don't really notice most of the time.